## **Wydział Elektryczny Zespół Automatyki (ZTMAiPC)**

# **KOMPUTERY W STEROWANIU**

# Ćwiczenie 5 **Projektowanie kompensatora cyfrowego metodą symulacji**

## **1. Cel ćwiczenia**

Celem ćwiczenia jest zapoznanie się z metodami projektowania regulacji dyskretnej i przetestowanie ich na drodze symulacji komputerowej.

#### **2. Wprowadzenie**

Na rys.1 przedstawione są dwa podstawowe podejścia do projektowania kompensacji (regulacji) dyskretnei dla obiektu opisanego transmitancją ciągłą. Metoda "emulacji analogowej" polega na zaprojektowaniu ciągłej transmitancji kompensatora, a następnie dokonaniu jej dyskretyzacji. Stosuje się zwykle jedną z metod wynikajacych z całkowania numerycznego, tzn. metodę prostokątów lub trapezów (przekształcenie biliniowe). Istotne jest to, że przy takim projektowaniu nie bierze się pod uwagę opóźnienia wnoszonego przez przetwornik A/C (ekstrapolator zerowego rzędu), tj. braku reakcji układu regulacji na zmiany sygnału sterowanego *y*(t) pomiędzy chwilami próbkowania *nTs*. W związku z tym okres próbkowania musi być odpowiednio mały, a jakość regulacji dyskretnej nie jest lepsza, niż regulacja analogowa, której ona odpowiada. Jeżeli okres próbkowania *Ts* jest większy niż ok. 1/10 dominującej stałej czasowej obiektu, to nie wzięcie go pod uwagę może spowodować istotne pogorszenie stabilności układu zamknietego.

Alternatywne podejście polega na tym, że rozpoczyna się od wyznaczenia modelu dyskretnego (transmitancji) obiektu analogowego dla założonego okresu próbkowania, a nstępnie projektuje algorytm regulacji dla dyskretnego układu zamkniętego. Uwzględniając fakt, że obiekt jest sterowany sygnałem schodkowym z przetwornika C/A, do dyskretyzacji stosuje się metodę równoważnej odpowiedzi na wymuszenie schodkowe (metodę ZOH, wzór (1)), która zapewnia w chwilach próbkowania *tn*= *nTs* jednakowe wartości sygnału *y*(t) na wyjściu układu *G*(*s*) oraz sygnału *y*(n) na wyjściu jego dykretnego odpowiednika *H*(*z*). Wzięcie pod uwagę schodkowego przebiegu sygnału sterującego *u*(t) powoduje, że można przyjąć dłuższy okres próbkowania, co zmniejsza wymagania dotyczące mocy obliczeniowej procesora oraz szybkości zastosowanych przetworników. Co ważniejsze, istnieje mozliwość stosowania algorytmów regulacji, które nie mają odpowiednika analogowego, np. regulacji "dead-beat".

## **3. Zadanie projektowe**

Zaprojektować cyfrowy kompensator I rzędu do modelu układu sterowania ruchomej anteny satelitarnej śledzącej sygnały z satelity komunikacyjnego (rys.2). W uproszczonym modelu antena i części układu napędowgo mają moment bezwładności *J* oraz tłumienie *B* wynikające z SEM silnika prądu stałego oraz z oporu aerodynamicznego. Równanie ruchu ma postać:

$$
J\frac{d^2\theta}{dt^2} + B\frac{d\theta}{dt} = T_n + T_z
$$

gdzie θ jest kątem nachylenia anteny (wielkością regulowaną), *Tn* jest wypadkowym momentem napędowym (sygnałem sterującym), zaś *Tz* - momentem zakłócającym wywoływanym przez wiatr. Po wprowadzeniu oznaczeń:

$$
B/J = c, \qquad u = T_n / B, \qquad z = T_z / B
$$

i zastosowaniu przekształenia Laplace'a równanie przyjmuje postać:

$$
\Theta(s) = \frac{1}{s(s/c+1)} \left[ u(s) + z(s) \right],
$$

skąd, przy z=0, otrzymujemy transmitancję obiektu od *u* do θ postaci

$$
G(s) = \frac{\Theta(s)}{u(s)} = \frac{1}{s(s/c+1)}
$$

gdzie przyjmiemy  $c=0.1$ , czyli  $G(s) = 1/s(10s + 1)$ . Sygnałem zadanym jest rzeczywisty azymut satelity  $\theta_z$ .

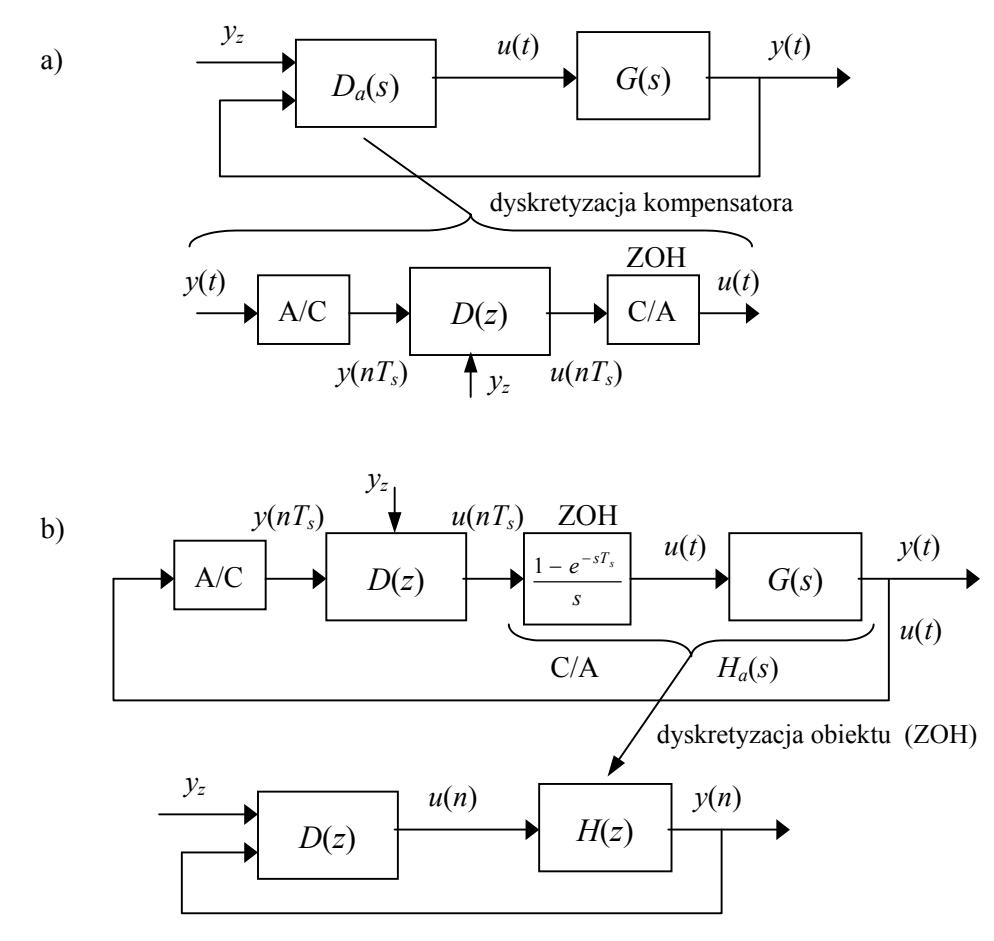

Rys.1. Metody projektowania kompensacji: a) emulacja regulacji analogowej – projektowanie kompensatora analogowego, a następnie jego dyskretyzacja, b) projektowanie dyskretne – poprzedzone dyskretyzacją obiektu sterowanego z przetwornika C/A o charakterystyce ZOH (*zero order hold*)

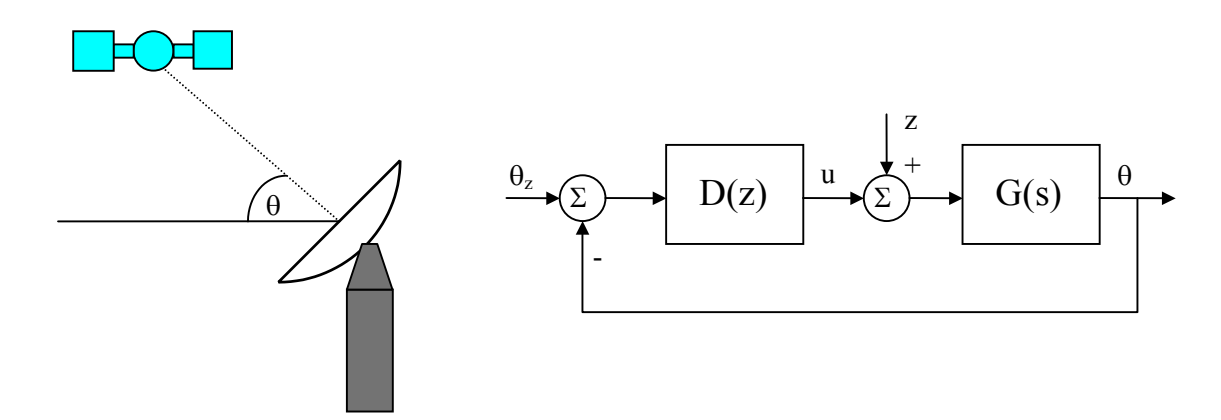

Rys.2. Schemat układu regulacji śledzącej anteny satelitarnej

Przyjąć szybkość zmian położenia satelity θ<sub>z</sub>(t)=0.01*t* [rad/s] i zaproponować dyskretną kompensację *D*(*z*) zapewniającą spełnienie następujących wymagań co do jakości regulacji:

1. Błąd śledzenia w stanie ustalonym przy wymuszeniu  $\theta_z(t)$  jak wyżej  $\leq 0.01$ rad.

Oznacza to, że współczynnik uchybu prędkościowego *K*v≥1, ponieważ

$$
e(\infty) = \lim_{z \to 1} \frac{Tz}{(z-1)[1+D(z)H(z)]} = \frac{def}{K_{\nu}}, \quad H(z) = \frac{z-1}{z}Z\left[\frac{G(s)}{s}\right]
$$
(1)

(*T* jest okresem próbkowania).

2. Przeregulownie  $M_p$  przy wymuszeniu skokowym  $\leq 16\%$ .

Zgodnie z przybliżoną zależnością dla układu oscylacyjnego II rzędu  $\zeta \approx 0.6(1 - M_p / 100)$ ,

co oznacza, że wymagany względny współczynnik tłumienia ζ≥0.5

3. Czas ustalania się odpowiedzi skokowej (z dokładnością 1%) *t*s≤ 10s.

Ponieważ przyjmuje się  $t_s = 4.6 / (\zeta \omega_n)$ , więc w przybliżeniu wymagana pulsacja drgań naturalnych  $\omega_n \ge 0.92$  (przyjmować  $\omega_n \ge 1$ ). Odwzorowanie biegunów z płaszczyzny S na Z opisuje wzór  $z = e^{sT}$ , więc z wymagania 3 wynika, że odległość biegunów zamkniętego układu dyskretnego od początku układu współrzędnych  $|z| = r = e^{-\zeta \omega_n T}$ , skąd przy *T*=1s dostajemy *r*≤0.6.

## **4. Program realizacji ćwiczenia**

 Uruchomić program MATLAB z poziomu MS Windows, a nstępnie nakładkę symulacji układów dynamicznych SIMULINK:

>> simulink

Z menu **File/Open** wywołuje się kolejne modele układów dyskretnych, np. danten.m .

Symulację uruchamia (przerywa) Ctrl+T lub polecenie **Start/Stop** z menu **Simulation**.

Wykresy drukuje się poleceniem **Print** z menu **File** okna wykresów.

 Parametry poszczególnych bloków można modyfikować w oknie paramtrów po dwukrotnym kliknięciu myszą na wybranym bloku schematu.

 **Uwaga:** Blok *Transfer Fcn S-to-Z-domain* z biblioteki *Discrete* umożliwia automatyczną dyskretyzację transmitancji ciągłej *G(s),* tzn. obliczenie parametrów jej dyskretnego odpowiednika  $G_d(z)$  dla zadanej metody (np. po każdej zmianie okresu próbkowania T):

 zoh - równoważności odpowiedzi na wymuszenie schodkowe (ekstrapolacja zerowego rzędu),

foh - równoważności odpowiedzi na wymuszenie kawałkami liniowe (ekstrapolacja I rzędu),

 tustin - metoda Tustina (odwzorowania biliniowego), matched - metoda odpowiedniości zer i biegunów.

Układ przedstawiony na rys.2 jest zamodelowany w pliku SIMULINKa danten.m w formie dwóch równoległych układów: z kompensatorem dyskretnym (u góry) oraz z kompensatorem ciągłym dla porównania (u dołu).

## **1. Projektowanie kompensacji metodą emulacji analogowej**

a) wydrukować schemat modelu danten.m,

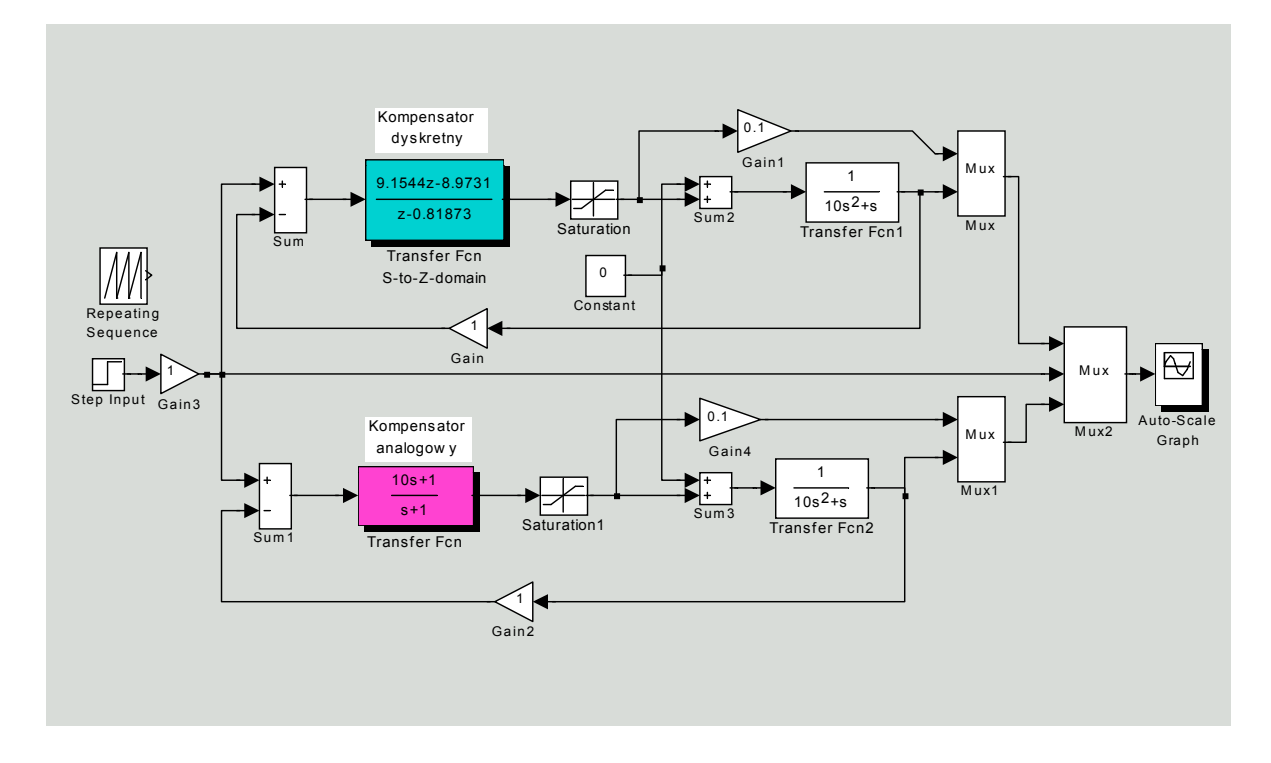

Rys.3. Model symulacyjny badanego układu regulacji

b) zaprojektować kompensator ciągły postaci

$$
D(s) = K \frac{s/b + 1}{s/a + 1} \tag{2}
$$

1- z zerem *b*=0.1 dokładnie kasującym biegun *c=0.1* transmitancji obiektu oraz *a*=1.

2- z zerem *b*=0.2 położonym blisko bieguna *c=0.1* transmitancji obiektu oraz *a*=1.

 Zarejestrować linie pierwiastkowe i charakterystyki Bodego układu ciągłego. W tym celu należy przejść do okna komend MATLABa (ciemne tło), otworzyć plik skryptowy danten1.m (polecenie **File/Open M-file**) i wpisać parametry D(s) do zmiennych liczD, mianD - wektorów współczynników odpowiednio licznika i mianownika transmitancji *D(s)* w kolejności malejących poteg *s*, np. liczD=[10, 1]; mianD=[1, 1]; w przypadku b1 gdzie  $D(s)=(10s+1)/(s+1)$ , zapisać zmodyfikowany program (**Save**), a następnie uruchomić go z okna komend MATLABa (ciemne tło):

```
>>danten1
```
Na podstawie przebiegu linii pierwiastkowych i/lub wartości wylistowanych na ekranie w formie

K biegun1 biegun2 ...

sprawdzić, dla jakich wartości *K* (w badanym zakresie) układ ciągły spełnia wymagania zadania dotyczące  $\zeta$  i  $\omega_{\rm n}$ . Na podstawie charakterystyk częstotliwościowych określić zapas stabilności.

c) dokonać dyskretyzacji kompensatora D(s) → D(z) dla wybranej wartości *K* metodą

- 1- odwzorowania zer i biegunów ('matched'),
- 2- trapezów (Tustina: 'tustin') .

Jest to realizowane automatycznie przez wpisanie wektorów współczynników licznika (w rozpatrywanym przypadku  $[10,1]$ ) i mianownika  $([1,1])$  transmitancji ciągłej D(s), nazwy metody oraz okresu próbkowania jako parametrów bloku kompensatora *Transfer Fcn S-to-Z-domain* symulowanego modelu.

Zarejestrować odpowiedzi skokowe układu dla częstotliwości próbkowania Ω:

1- Ω=20 $ω_n$ =20rad/s (okres próbkowania T=0.2s - szybkie próbkowanie),

2-  $\Omega$ =6 $\omega$ <sub>n</sub>=6rad/s (okres próbkowania T=1s - wolne próbkowanie),

Przy zmianach parametrów odnotowywać transmitancję D(z) podawaną na bloku *Transfer Fcn S-to-Zdomain.* 

d) zarejestrować odpowiedzi na wymuszenie liniowo narastające θ<sub>z</sub>(t)=0.01*t* (podłączając blok sygnału piłokształtnego) dla okresów próbkowania jak wyżej.

 e) zarejestrować odpowiedzi na stałe zakłócenie (blok *Constant*=1) przy zerowym sygnale zadanym dla okresów próbkowania jak wyżej.

#### **2. Projektowanie kompensacji dyskretnej metodą linii pierwiastkowych na płaszczyźnie z.**

 a) otworzyć plik skryptowy danten2.m (polecenie **File/Open M-file**) i wpisać parametry dyskretnego kompensatora  $D(z) = K_d(z - b)/(z - a)$  zanotowane w pkt.1c dla T=1s do zmiennych dliczD, dmianD - wektorów współczynników odpowiednio licznika i mianownika *D(z),* w kolejności malejących potęg *z*, np. dliczD=[1, -0.9048]; dmianD=[1, -0.3679],dla *b*=0.9048, *a*=0.3679. Uruchomić program

>>danten2

Zarejestrować linie pierwiastkowe i charakterystyki Bodego układu w pełni dyskretnego (z obiektem *G(z)* zdyskretyzowanym metodą równoważności skokowej - *zero order hold*). Na wykresie linii pierwiastkowych zaznaczyć bieguny układu zamkniętego dla wymaganych wartości *r*, ζ i ω<sup>n</sup> posługując się siatką i odczytać potrzebny do ich uzyskania współczynnik wzmocnienia  $K_d$  (uzyskany po dyskretyzacji w pkt.1c). Na podstawie charakterystyk Bodego określić zapas stabilności i współczynnik uchybu prędkościowego *Kv*.

 b) przesunąć zero transmitancji kompensatora do punktu *b*=0.8, a biegun do *a*=0.05 (dokonać edycji wektorów dliczD, dmianD w programie dant2a.m i po zmianach zapisać go na dysku) i powtórzyć czynności z pkt.2a.

W modelu danten.m wpisać parametry nowego kompensatora i zarejestrować odpowiedź skokową.

 c) przesunąć biegun transmitancji kompensatora do punktu *a*=-0.5 i powtórzyć czynności z pkt.2b. Ocenić jakość regulacji.

 d) przesunąć biegun transmitancji kompensatora do punktu *a*=-0.8 i powtórzyć czynności z pkt.2b. Zaobserwować efekt "dzwonienia" sygnału sterującego *u* na wyjściu kompensatora.

## **5. Opracowanie sprawozdania**

Opracować i przeanalizować wyniki symulacji przeprowadzonych w ćwiczeniu. Porównać skuteczność rozpatrywanych metod projektowania regulacji.

## **LITERATURA**

- 1. Ackermann J.: Regulacja impulsowa, WNT, 1976.
- 2. Amborski K., Marusak A.: Teoria sterowania w ćwiczeniach, PWN, 1978.
- 3. Beliczyński B., Koziński W.: Wprowadzenie do regulacji cyfrowej, skrypt Politechniki Warszawskiej, 1987.
- 4. Kaczorek T.: Teoria układów regulacji automatycznej, WNT, 1974.
- 5. Papoulis A.: Obwody i układy, WKiŁ, 1988.